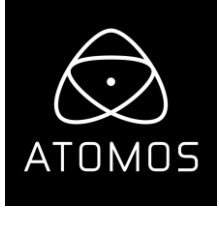

**リリースノート 2020年07月18日**

# **AtomOS 10.51**

# **NINJA V**

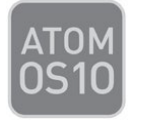

# **新機能**

#### **Atomos USB to Serial ケーブルを使用し、Z Cam カメラ制御機能がご利用頂けるようになりました。**

・Camera control メニューを使用し、Ninja V のタッチスクリーンから Z Cam のメニュー画面を呼び出すことがで きます。

- 注釈: HDMI から RAW 収録を行っている時にはカメラコントロールメニューはご利用頂けません。

・Menu ボタンを押し、ナビゲーションを使用しますと、Ninja V の画面上でカメラメニューが表示されボタン操作 が行えます。

・Record メニューで Record Display Info を適用しますと、Ninja V で映像収録時でもカメラメニューをご利用頂 けます。

## **AtomHDR モニタリングサポート**

・ProRes、DNx 収録用に AtomHDR エンジンに Z Cam Zlog2 Gamma を追加しました。

- HLG、PQ モニタリングモードにより、露出補正を行うことなく Rec.709 の 6 ストップの制限を超えてダイナミ ックレンジを拡張することができます。

- ネイティブモードでは Zlog2 をネイティブの圧縮 log 形式で表示することができます。

- 規制の Zlog2 3D LUT を閲覧用に結び付けられます。

- Rec.709 適用は Rec.709 に変換しクリップされたハイライトを表示します。

- LUT モニタリングオプションは、選択した 3D LUT を画像に適用して表示されます。

LUT は、波形モニターの結果にも適用され収録時やループアウトに適用することができます。

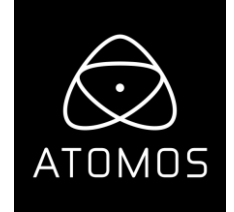

・Zlog2 はフルレンジで出力・収録し、ノンリニア編集ワークフローとの設定を合わせる必要があります。

- ノンリニア編集ワークフローでリーガライズレンジのフッテージが必要なときには、リーガライズオプションを log に適用することができます。

゜このワークフローでは、HLG や PQ モニタリング機能はご利用頂けません。

゜このワークフローで 3D LUT を使用するには、LUT の入力レンジがリーガルに定義されている必要がありま す。

## **バッテリー残量警告**

・別のポップアップメニューでカメラや Ninja V のバッテリー残量が少ない時に警告します。

#### **AtomOS 10.51 (Ninja V)のその他の変更点**

#### **修正:**

- ・Rec.709、HLG、PQ モードでモニタリング時に、波形モニターが方眼目盛りに改良されました。
- ・トップの情報バーにモニターモードの LUT が誤って表示される問題が修正されました。
- ・AtomX SYNC デバイスの名称ルールを変更しました。
- ・再生時のファイルブラウザのパフォーマンスを改良しました。
- ・AtomHDR の AutoHDR 機能の互換性で Ninja V が断続的にフリーズする問題を改良しました。